## TINKERCAD TASTATUR KURZBEFEHLE

TEIL 1

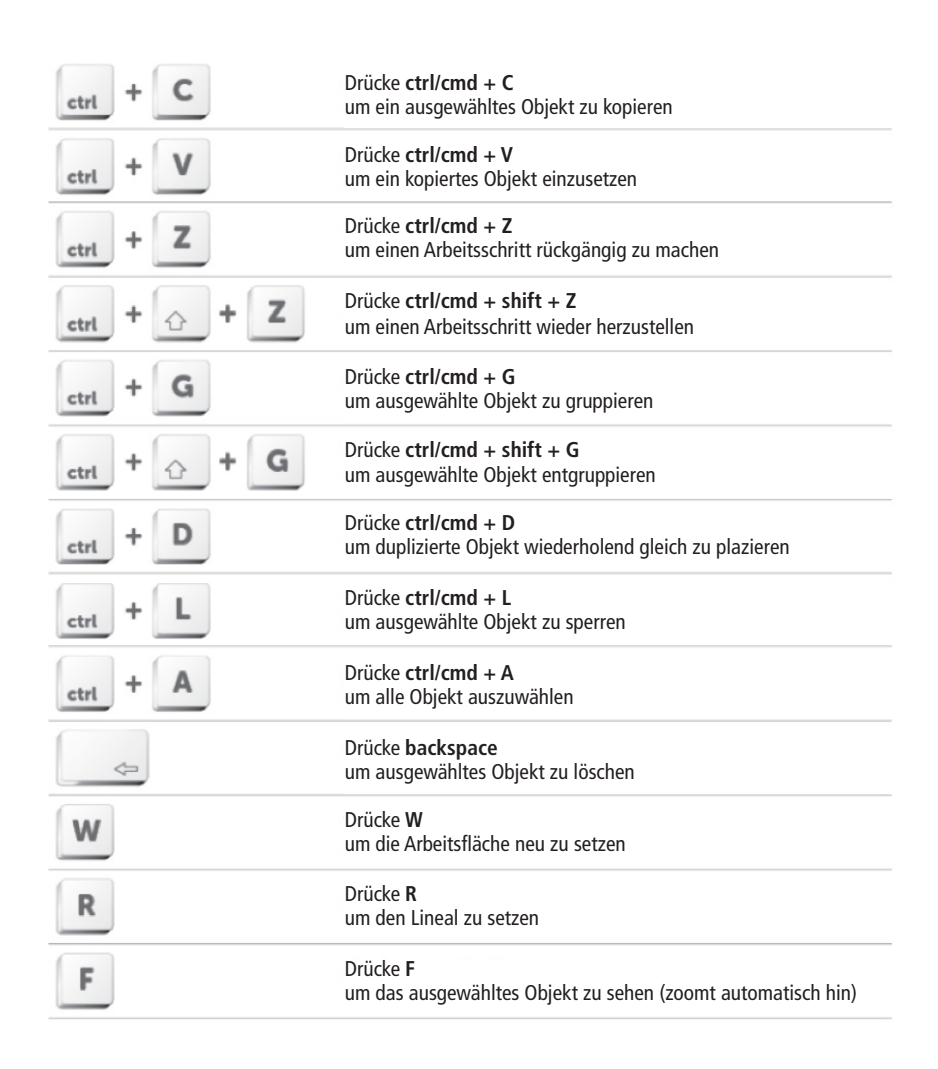

## TINKERCAD TASTATUR KURZBEFEHLE

TEIL 2

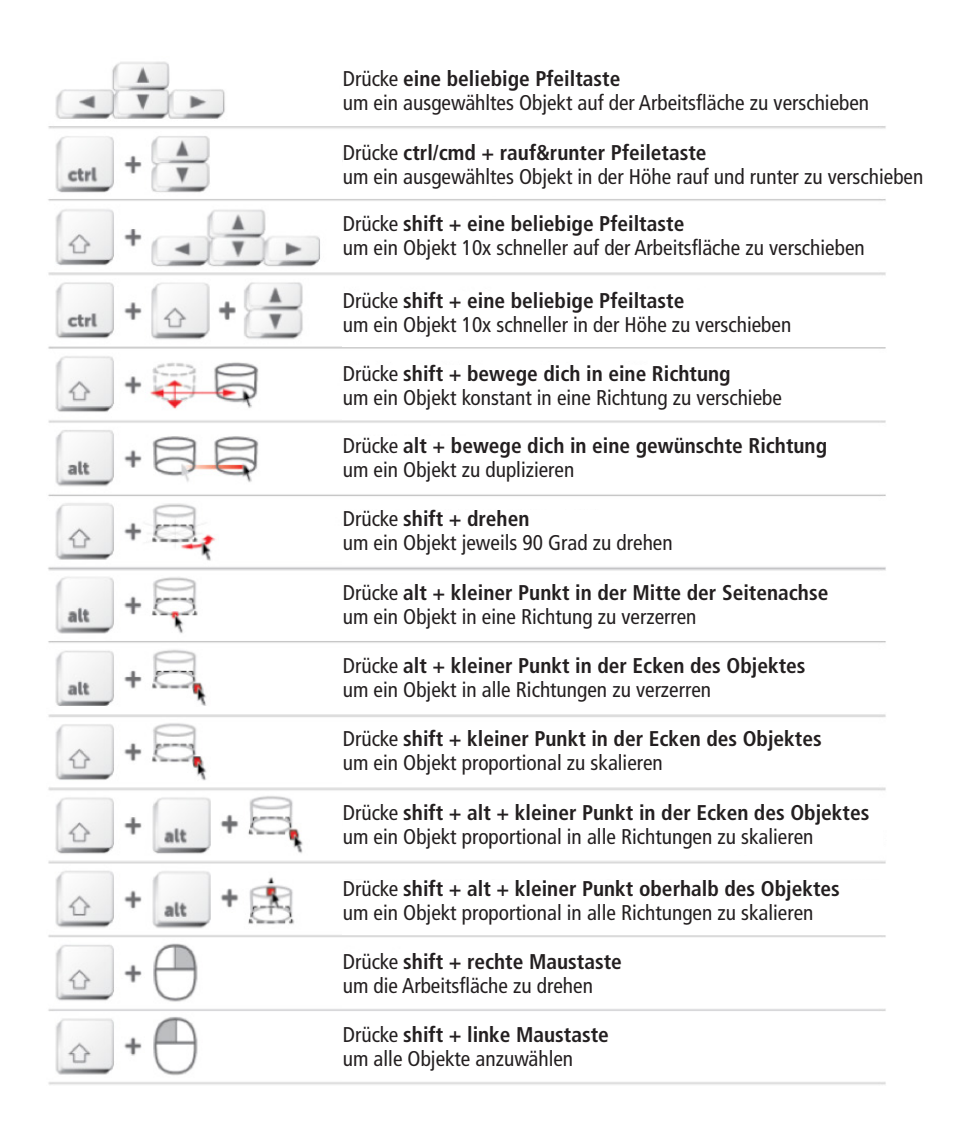